## GEAR DISPLAY NOT WORKING

## **I FLASHED A TUNE TO MY BIKE AND MY GEAR DISPLAY STOPPED WORKING ON THE FACTORY GAUGES. HOW CAN I FIX THIS?**

The gear display on your factory gauge is a calculated value, based on the transmission output shaft rotation speed and engine RPM. If the output shaft and engine are spinning at this RPM, you must be in gear X. Since this is calculated, the gear will only display if the bike is in gear and moving with the clutch out.

If you flash a tune to your bike with a different speedometer calibration value (VSS) than the value in your original tune, your gear display may stop working, or work intermittently. Different models from the same year may have different original values. The easiest way to fix this would be to find this value in the bikes original tune, and enter that value in any other tune you want to use.

To do this you can flash the original tune back to the bike, then check the VSS in the Power Vision by using Quick Tune.

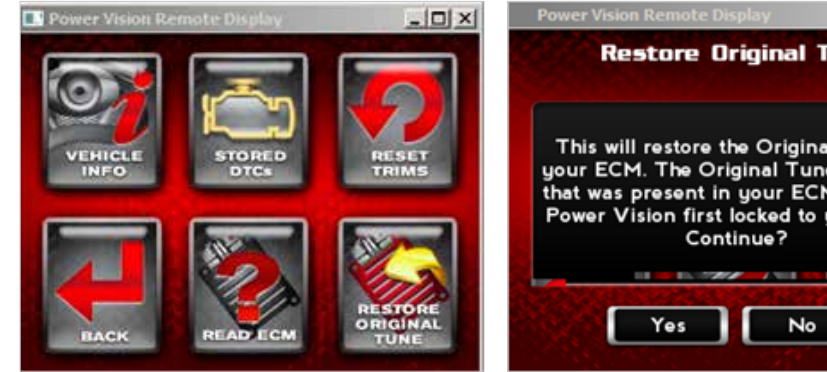

To start, with the Power Vision connected to the bike, select Vehicle Tools, **Restore Original Tune.**

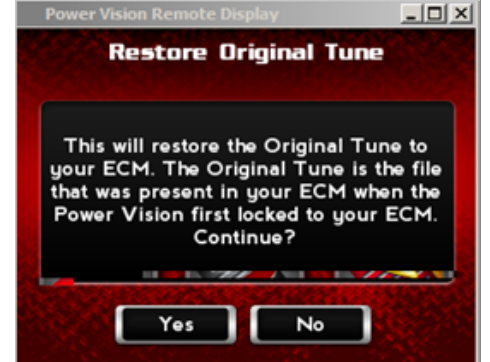

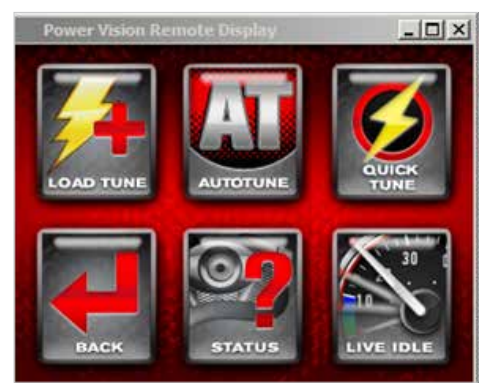

Then, **select Yes.** This will re-write the original tune from when the Power Vision was first married to the bike. Once this is done, **go to Program Vehicle>Quick Tune.**

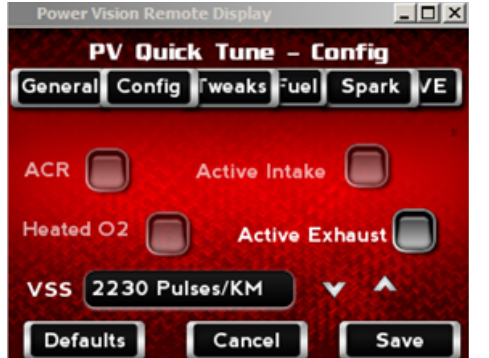

**Select the Config Tab**, and take note of the VSS value at the bottom. In the below example, the value is 2230, most likely your value will be different.

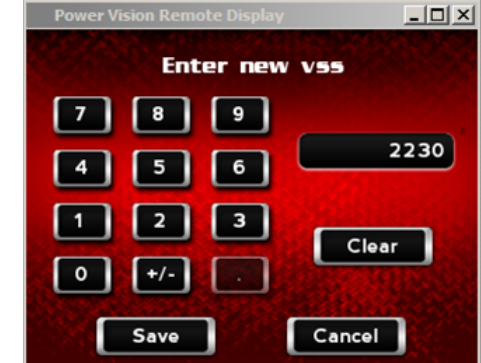

Next, flash any tune you want to use to the bike, and then go into **Quick Tune> Config Tab.** Change the VSS to match the value you noted earlier. You can use the up/down arrows to the right of the value, or press the value, clear, then enter the value needed. **Press Save, Save and go test.**

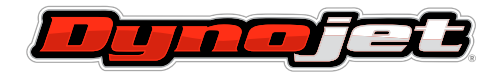

2191 MENDENHALL DRIVE, NORTH LAS VEGAS, NEVADA 89091 **www.dynojet.com pvtech@dynojet.com 800-992-4993**